**The LAM Implementation of MPI: Features, Dynamic Process Control, and Checkpointing**

**Jeffrey M. Squyres, Andrew Lumsdaine Department of Computer Science and Engineering**

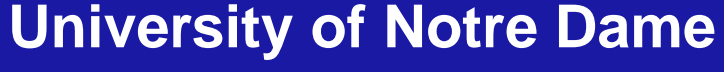

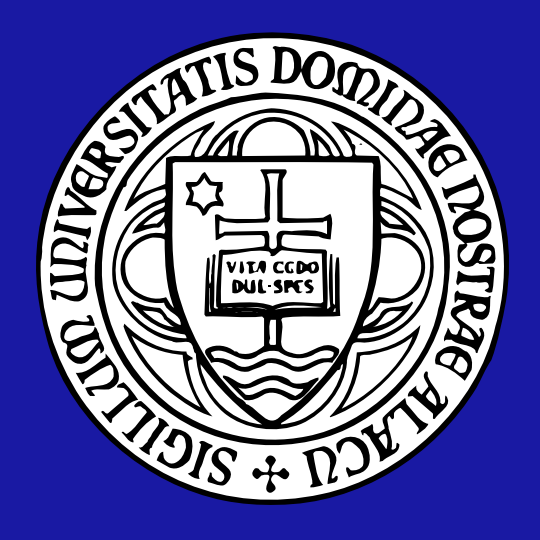

1

## **Overview**

- INTERNIES<br>Introduction: Parallel Computing<br>Introduction: Parallel Computing ● Introduction: Par<br>● MPI (and others)
- 
- MPI (and others)<br>● MPI (and others)<br>● The LAM implementation of MPI ● The LAM implementation<br>● The LAM implementation<br>● LAM + Condor = Lamdor
- LAM + Condor = Lamdor<br>● Conclusions / Future Work
- 

#### **Introduction: Parallel Computing**

- Shared memory
	- **–**Typically multi-threaded, sometimes multi-process
	- **–**All sharing common memory
	- Not [directly] the focus of this talk

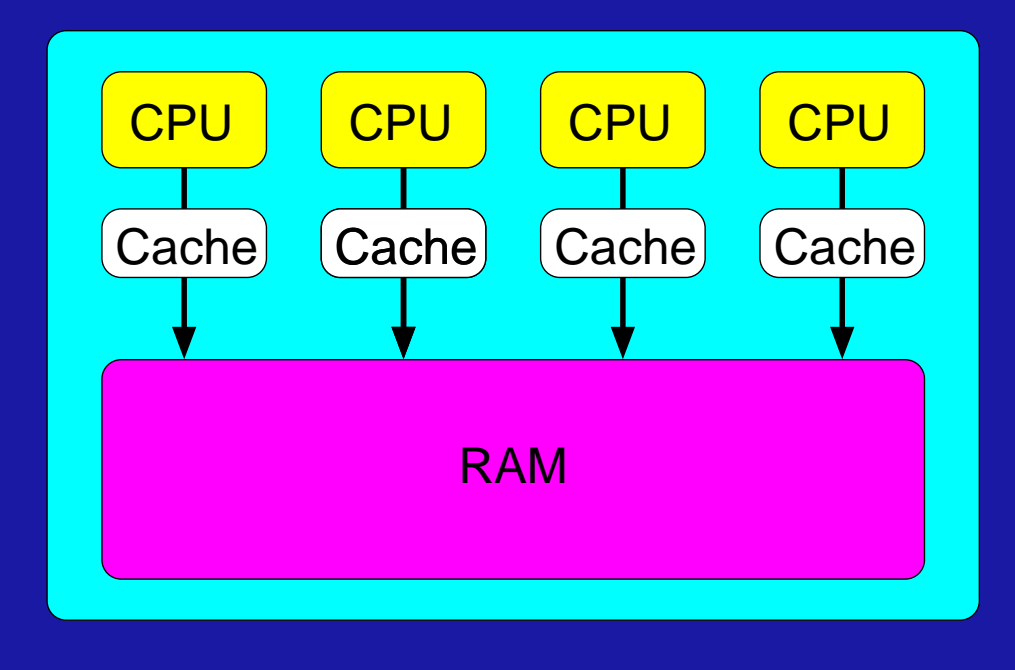

#### **Introduction: Parallel Computing**

- Distributed memory
	- **–**Typically separate processes
	- **–** Explicit sending of messages; little [direct] use of shared memory

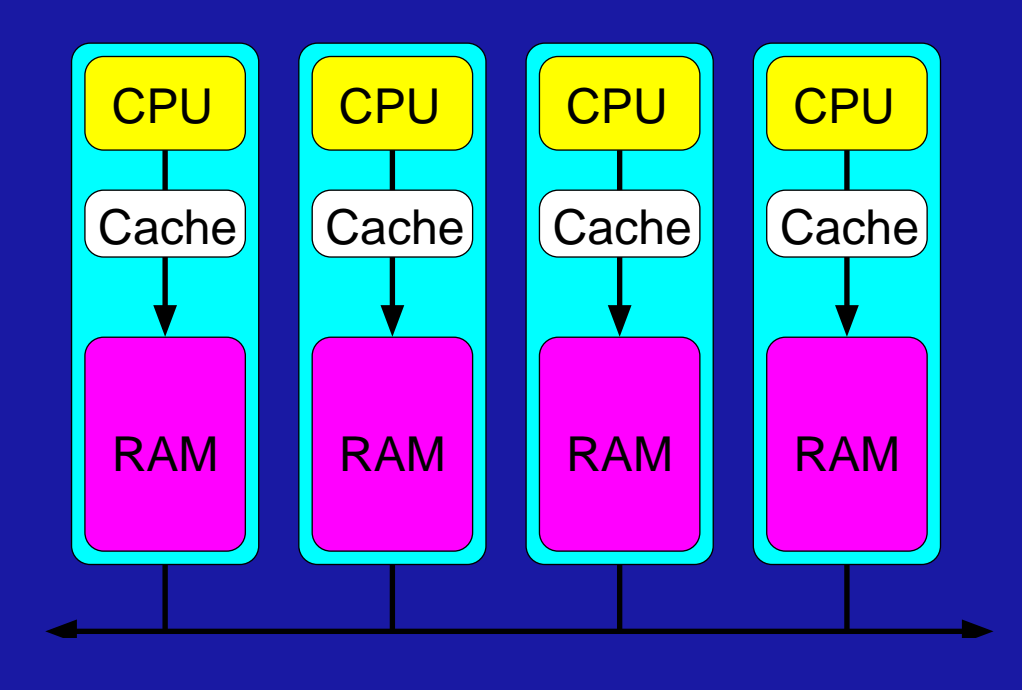

#### **Message Passing: The Contenders**

- Parallel Virtual Machine (PVM)
	- **–**Research project at Oak Ridge National Labs
	- **–**First message passing package on clusters
	- Attracted a *large* user base
- Message Passing Interface (MPI)
	- MPI-1 standardized in 1994, MPI-2 standardized in 1997
	- Vendor and open source implementations
	- Source code portable

#### **PVM: The Good**

- Daemon-based run-time environment
- Daemon-based run-time environment<br>● Popularized manager / worker model using dynamic processes **CEAD FRACTA FRACTA FIRE CONTO FIRE PROPERTIES**<br> **CEAD FRACTA FIRE PROPERTIANGE PROPERTY**<br> **CEAD FRACTA FIRE FIRE PROPERTY FIRE PROPERTY FIRE PROPERTY FIRE PROPERTY**<br> **CEAD FACTA FIRE PROPERTY FIRE PROPERTY FIRE PROPERTY**
- ondex and the trainager worker incedent<br>• Load factoring / environment queryin<br>• Inter-implementation communication
- o Lodd ractoring / crivilemmont<br>
 Inter-implementation commun<br>
 Still has a *large* user following
- 

#### **PVM: The Bad**

- Usually forces an extra buffer copy
- No true asynchronous communication
- Nondeterministic behavior (particularly with groups) • No the doynomonode commanication<br>• Nondeterministic behavior (particularly with group)<br>• Weak message safety (only one context at a time)
- Nonactommictic bond<br>■ Weak message safety<br>■ Losing vendor support
- 

## **What is MPI?**

- Mat is MPI?<br>
What is MPI?<br>
 A specification for a message passing API • A specification fo<br>• Two documents:
- - MPI-1: Basic message passing (send, receive, collectives, etc.)
	- **–** MPI-2: Extensions to MPI-1 (one-sided, C++, dynamic processes, etc.)
- Specifically written to enable high performance
- Designed for clusters all the way up to "Big Iron"

#### **MPI: The Good**

- MPI: The Good<br>
 Learned from previous designs: NX, Zipcode, PVM, etc. ■ Learned from previous<br>■ No extra memory copy
- 
- No extra memory copy<br>• Capable of true asynchronous communication
- onder the extraminity copy<br>• Capable of true asynchronous communication<br>• Deterministic behavior, ease of discovering identity Strong message safety<br>• Strong message safety
- 
- **Strong message safety<br>• Strong (and continuing) vendor support**
- Uses fastest message passing available (shmem, TCP, etc.)

### **MPI: The Bad**

• Some of the previous is "implementation dependent"

- **–** $\overline{-\ }$  True asynchronous communication
- **–**Use of fastest message passing channel
- No [portable] fault tolerance
- MPI's design does not preclude any of these, but much of this is [intentionally] left unspecified

## **MPI Terminology**

- **Rank:** A single entity in a parallel job
- **COMMAND COMPTS**<br> **Communicator:** A group of ranks plus a unique message<br> **Communicator:** A group of ranks plus a unique message passing context **Communicator:** A group of ranks plus a unique message<br>passing context<br>• **MPI\_COMM\_WORLD:** Default communicator that contains all
- ranks

#### **MPI Code Example: Hello World**

```
int main(int argc, char* argv[]) {
  int me, total;
 MPI_Init(&argc, &argv);
 MPI Comm rank(MPI COMM WORLD, &me);
 MPI Comm size(MPI COMM WORLD, &total);
```

```
printf("Hello world: %d of %d\n",
       me, total);
MPI Finalize();
return 0;
```
}

## **Overview**

- **INTERNATE: COMPUTE: PERSONATE: PERSONATE: PERSONATE: PERSONATE: PERSONATE: PERSONATE: PERSONATE: PERSONATE: P<br>1999 COMPUTE: PERSONATE: PERSONATE: PERSONATE: PERSONATE: PERSONATE: PERSONATE: PERSONATE: PERSONATE: PERSONAT<br>** ● Introduction: Par<br>● MPI (and others)
- 
- **The LAM implementation of MPI** • The LAM implementatio<br>• LAM + Condor = Lamdor
- LAM + Condor = Lamdor<br>● Conclusions / Future Work
- 

# **The LAM Implementation of MPI** The LAM Implementation of MPI<br>• Originally written at the Ohio Supercomputing Center

- - Targeted at transputers
	- Top MPI layer was added later
	- **–** MPI has since become the main focus of work
- Everyone graduated, moved on
	- **–**- LAM/MPI was orphaned for about a year
- Project moved to Notre Dame in 1998

## **MPI Conformance**

- Full MPI-1 conformance
- Much MPI-2 functionality
	- **–**MPI I/O (ROMIO)
	- MPI C++ bindings
	- **–** One-sided communication
	- Dynamic process control
- Interoperable MPI (IMPI)
	- Point-to-point and some collectives

## **LAM/MPI: Features**

- Daemon-based run-time environment
	- Fast startup of user programs
	- Guaranteed cleanup of user programs
	- External monitoring
- Flexible **mpirun**
	- SMP-friendly syntax
	- **–** SPMD or MPMD
	- Can distribute executables; no global filesystem required
	- Pseudo-tty support
	- Environment variable and working directory export

### **LAM/MPI: More Features**

- Optimized point-to-point message passing
	- **–**— "Short-circuit" optimization
	- **–**Short call stack; "uncomplicated" engine
	- Combined TCP / shared memory message passing
	- True asynchronous message passing
- Monitoring tools
	- XMPI: GUI message passing patterns
	- **mpimsg**: pending messages
	- **– mpitask**: running LAM tasks

## **LAM/MPI: Still More Features**

- Heterogeneous support
	- **–**- Portable to most POSIX systems
	- **–**On-the-fly endian conversion (if necessary)
- Debugging support
	- Ability to **mpirun** non-MPI executables (e.g., debuggers)
	- $\overline{\phantom{a}}$  Totalview support on the way
	- Purify clean
	- Open source (some users actually *do* source dive!)
	- **–**– Lots of online help: web pages, man pages

# **Daemon-Based Run-Time Environment Daemon-Based<br>• User level, not root level**  $\frac{1}{\sqrt{2}}$

- 
- Daemon-Based Run-Time Er<br>● User level, not root level<br>● Launch the LAM RTE: **lamboot** <hostfile

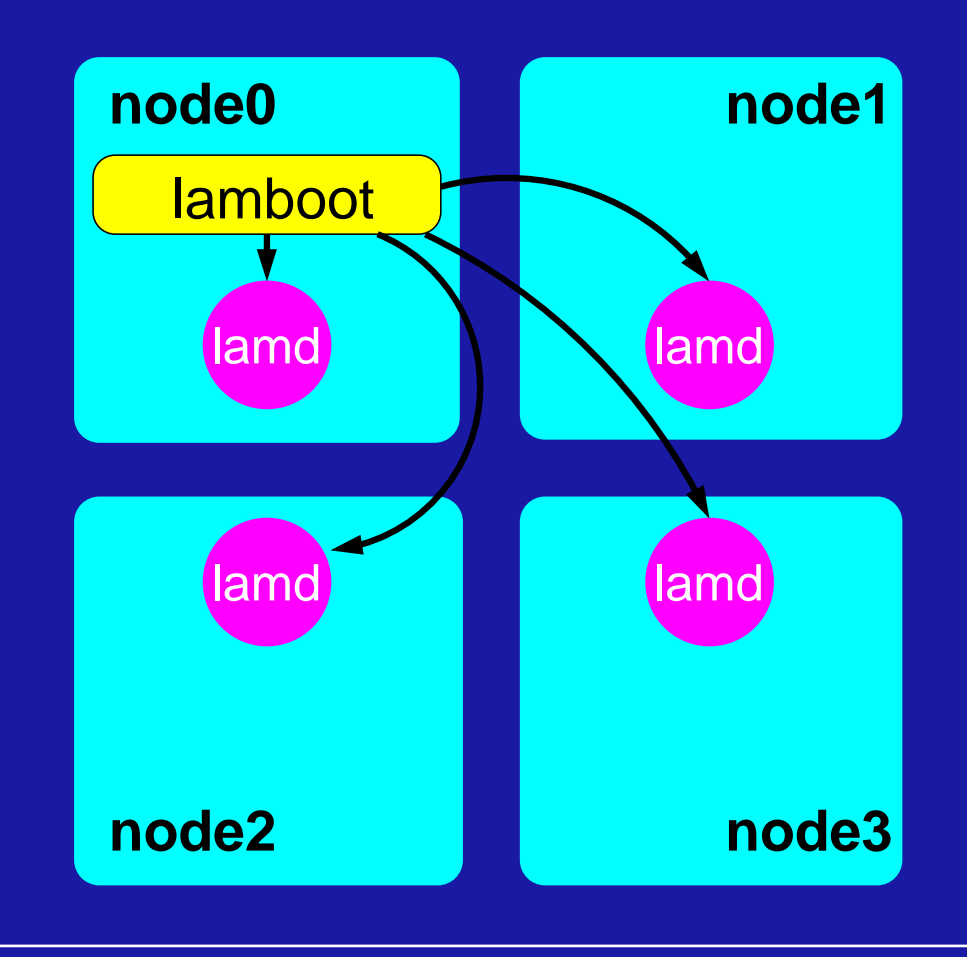

### **Running MPI Programs**

**mpirun** sends <sup>a</sup> message to the local daemon

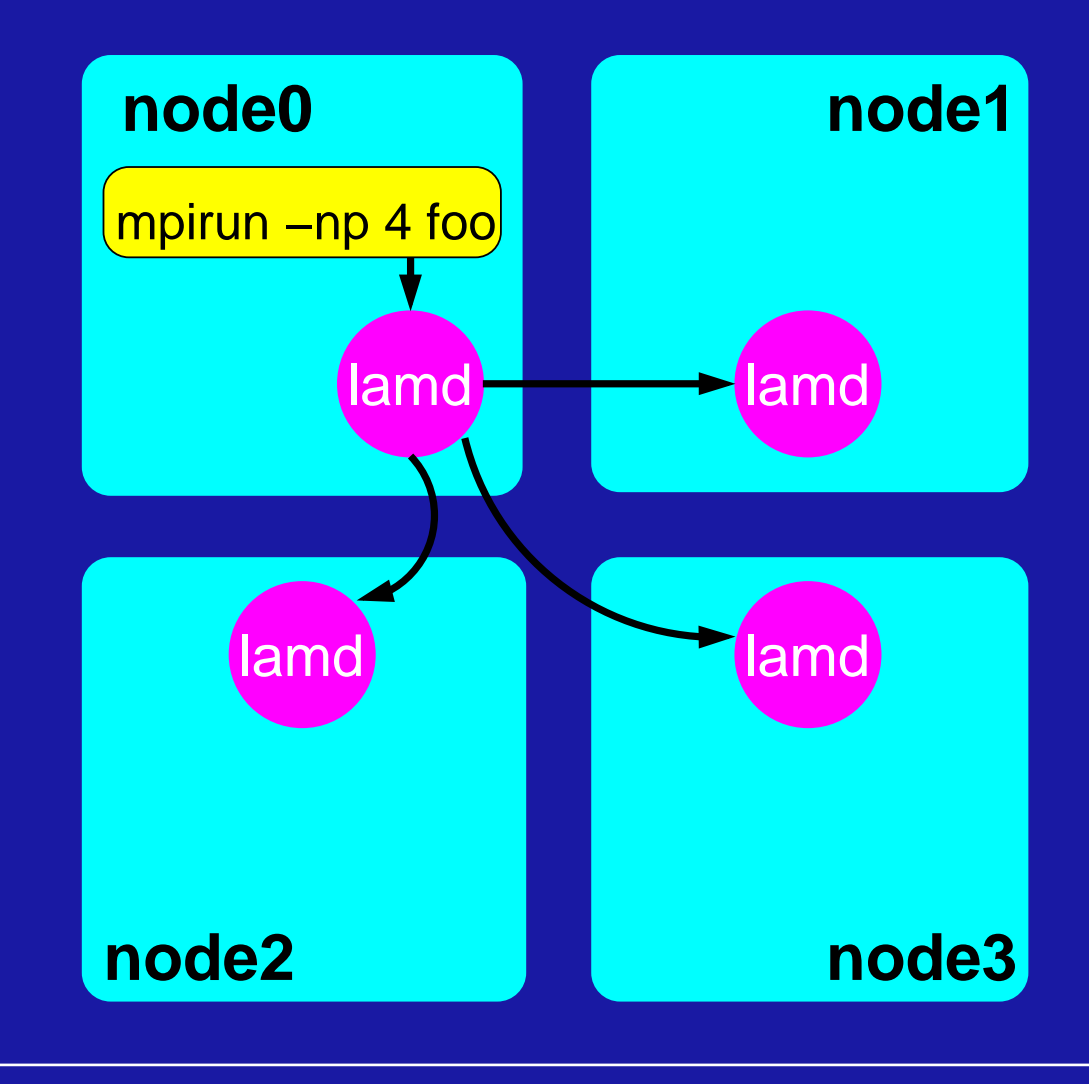

## **Running MPI Programs: Step 2**

Running MPI Programs: Step 2<br>
• The daemons fork / exec the child, setup stdin / stdout, etc.

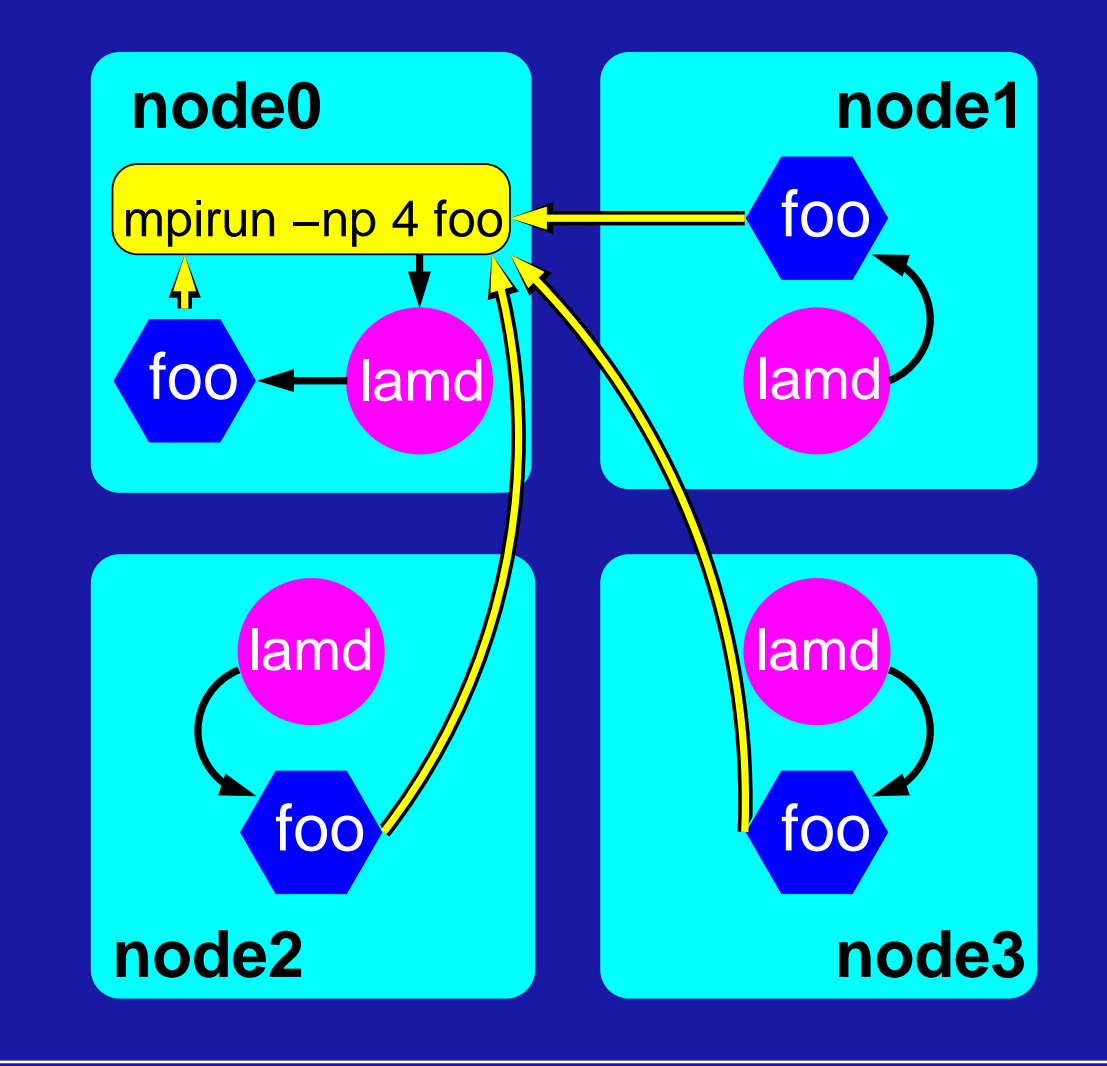

# **Running MPI Programs: Step 3** Running MPI Programs: Step 3<br>• During MPI<sub>-</sub>Init(), each MPI rank connects all others

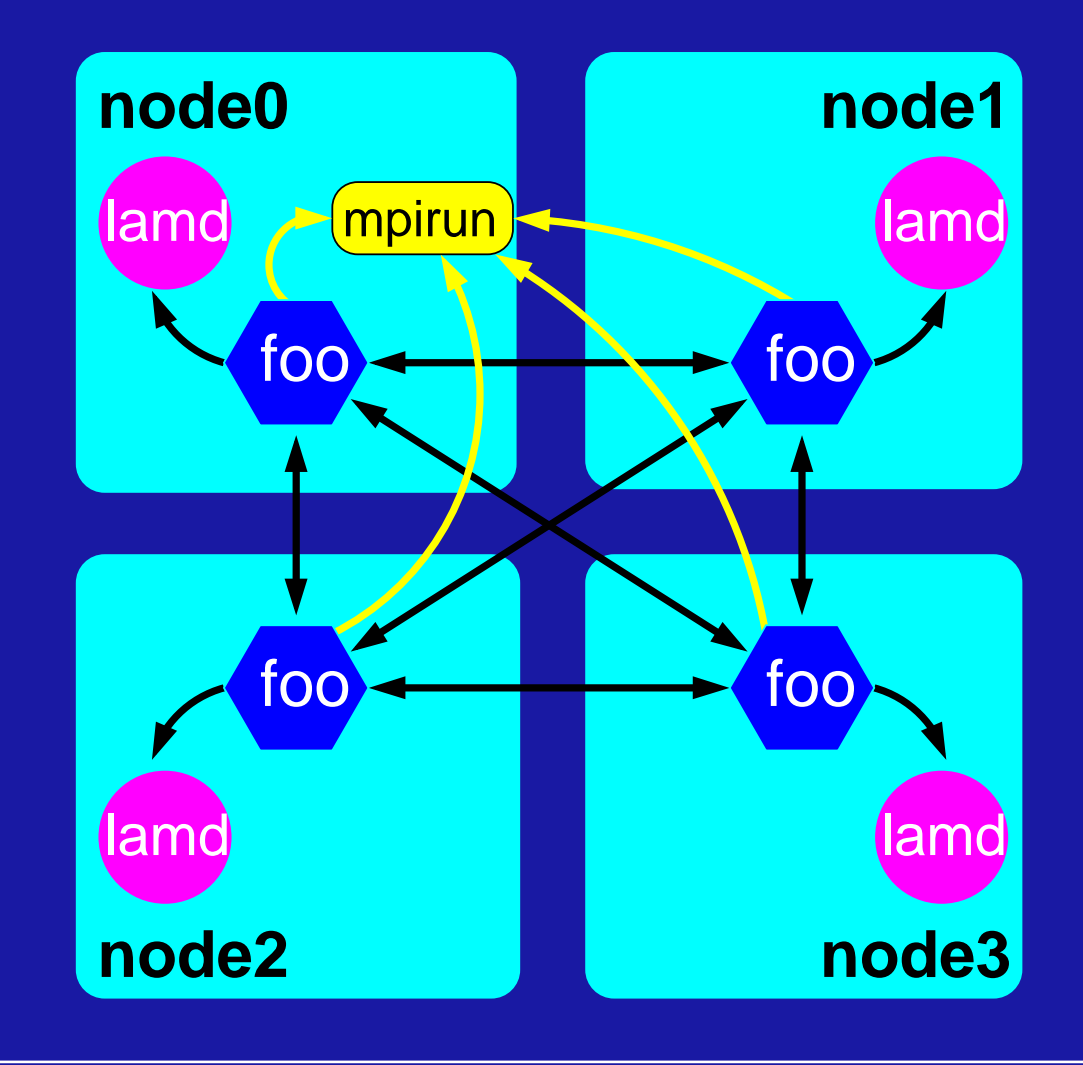

### **MPI Init: Mutual Awareness**

Out-of-band messaging is used during **MPI Init()**

- Each rank contacts **mpirun**
- **mpirun** sends full list of out-of-band peer addresses

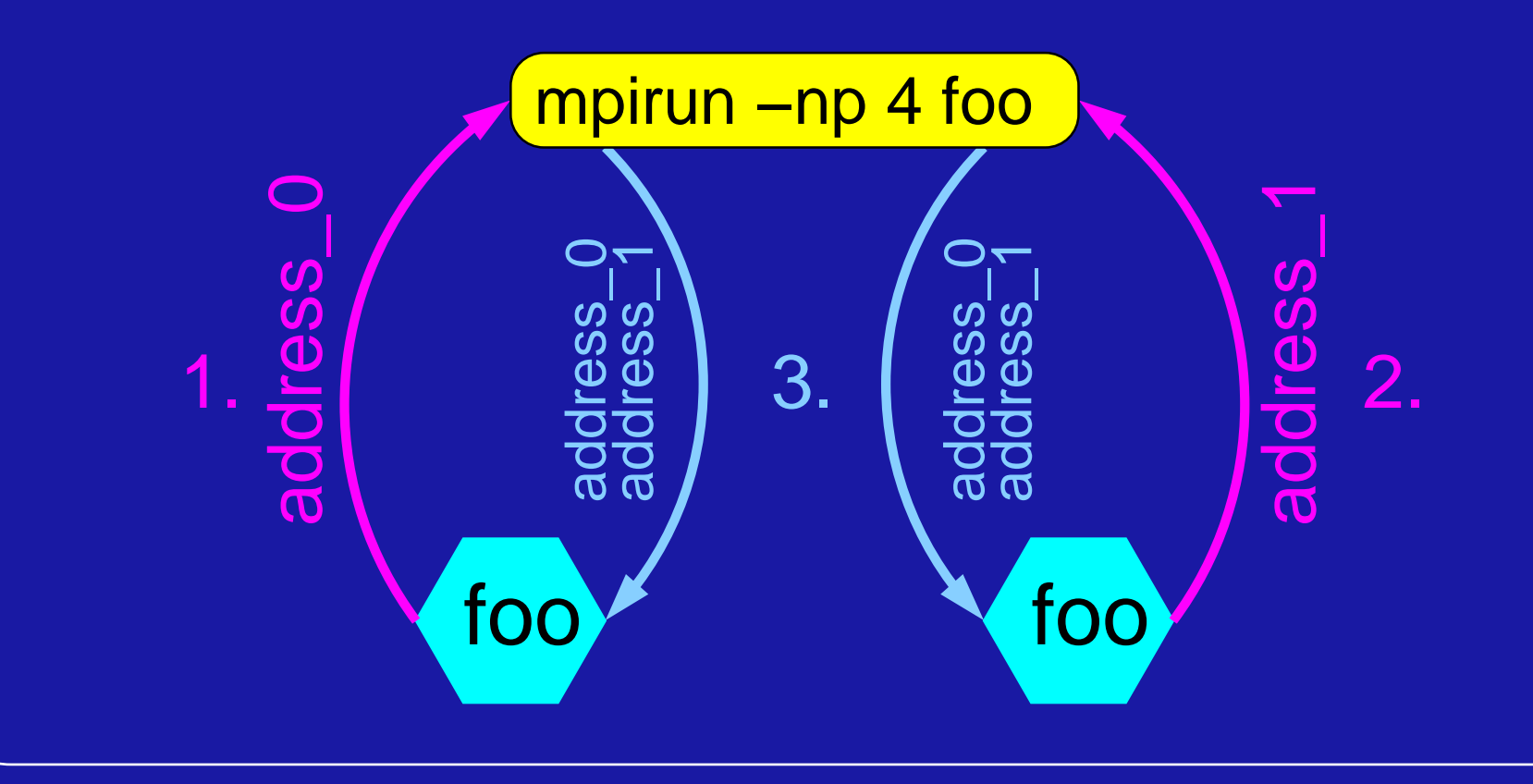

### **MPI Init: Peer-to-Peer Setup**

• More out-of-band messaging used between MPI ranks

- **–**Each rank opens <sup>a</sup> dynamic "listening" socket
- **–**Pairwise, "acceptor" rank sends port number to "listener"

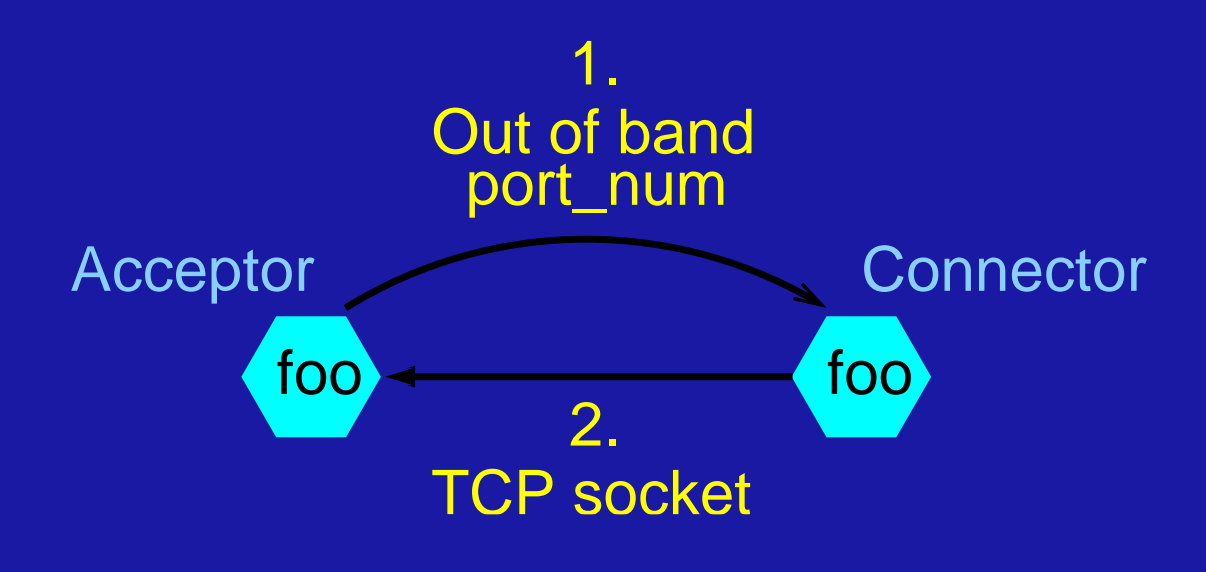

#### **MPI Dynamic Processes**

- **MPI Comm spawn()** is used to launch <sup>a</sup> group of children processes
	- $\hbox{{\sf \textbf{--}}}$  It is a collective (blocking) call across the spawning communicator
- Children processes will have their own unique **MPI COMM WORLD**
- Parents and children will share <sup>a</sup> "bridge" communicator that they can communicate with

# **MPI Comm spawn: Same as MPI Init** Replace **mpirun** instance with **MPI Comm spawn()** instance

- Replace mpirun instance with MPLComm\_spawn() instance<br>● Do same out-of-band messaging
- 

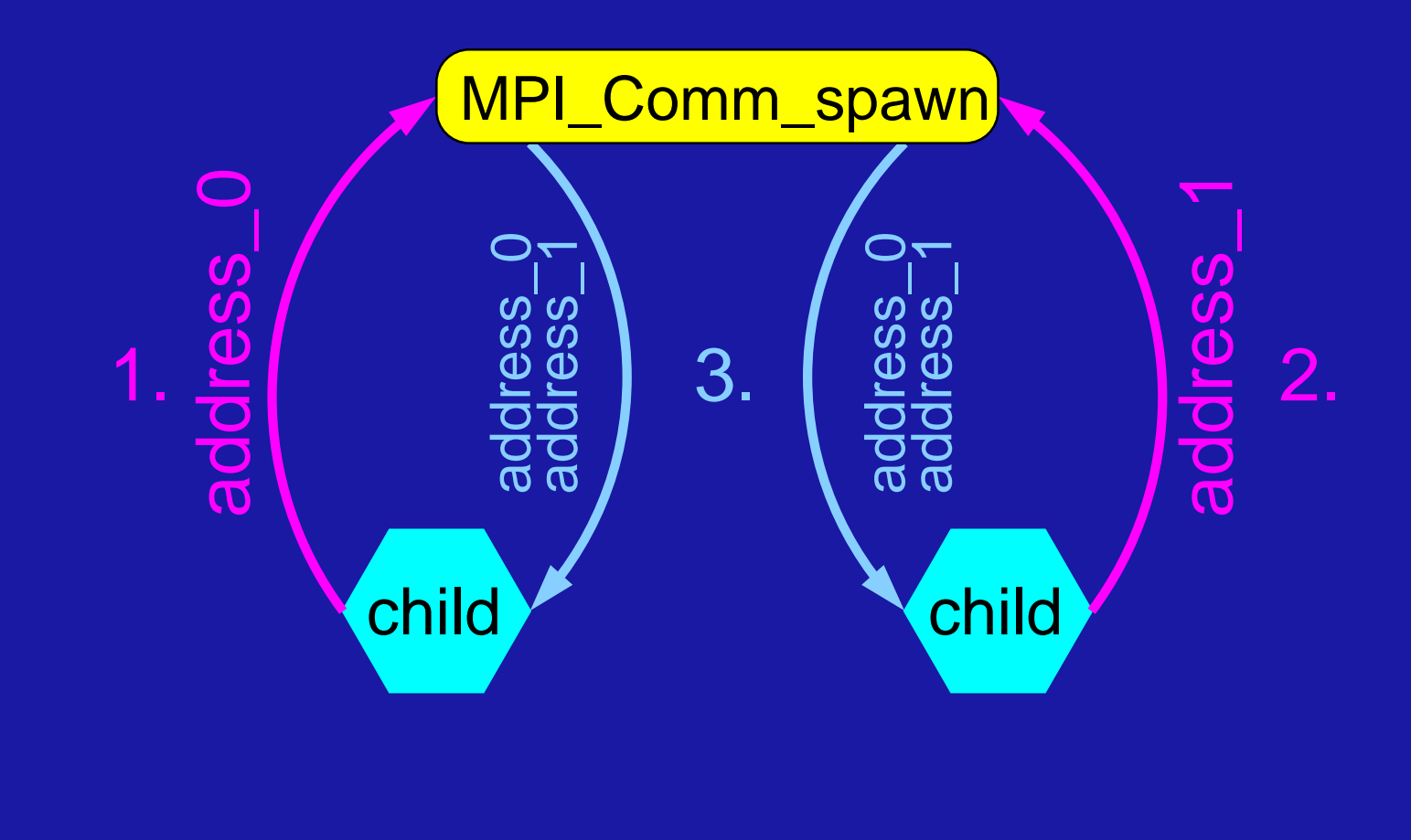

# **MPI Comm spawn: Slight Differences MPI\_Comm\_spawn: Slight Di**<br>• Children must create parent communicator

- 
- Children must create parent communicator<br>● MPI<sub>-</sub>Comm<sub>-</sub>spawn() must also send parent addresses

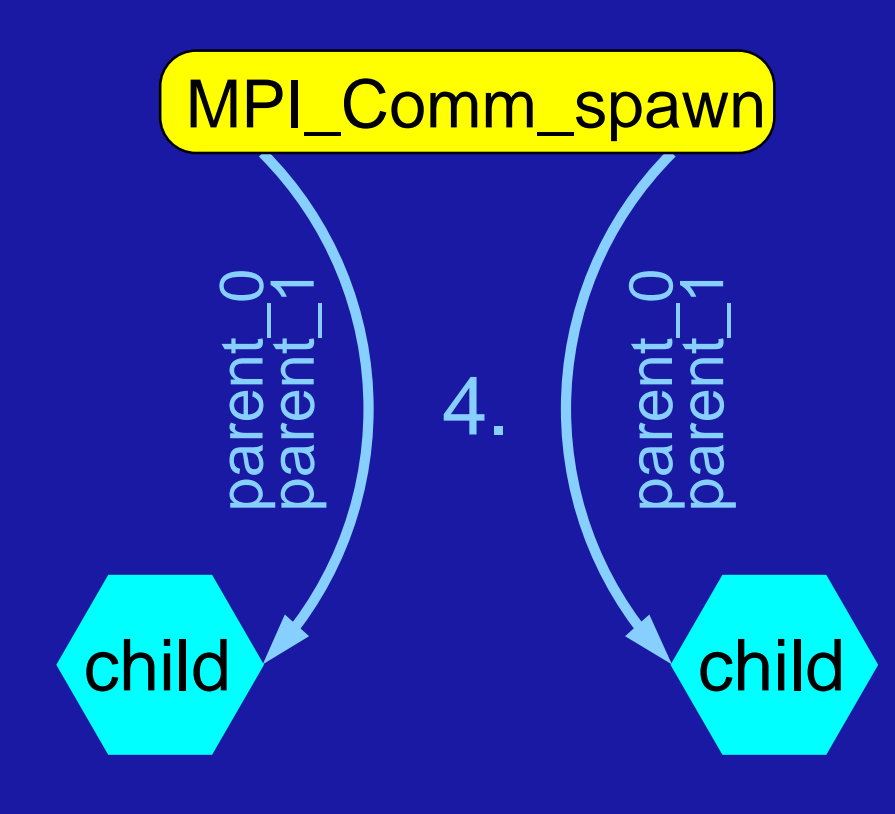

# **MPI Bandwidth Performance: TCP MPI Bandwidth Perform**<br>• MPI performance on the Coral cluster

- MPI performance on the Coral clu<br>• ICASE / NASA Langley Research
- ICASE / NASA Langley Research<br>● 32 nodes
- - Phase 2: 16 dual pentium III/500, PC100
	- Phase 3: 16 dual pentium III/800, PC133
- Phase 2: 16 dual pentium III/500, PC<br>⊢ Phase 3: 16 dual pentium III/800, PC<br>Gigabit ethernet interconnection network

#### **MPI Bandwidth Performance: TCP**

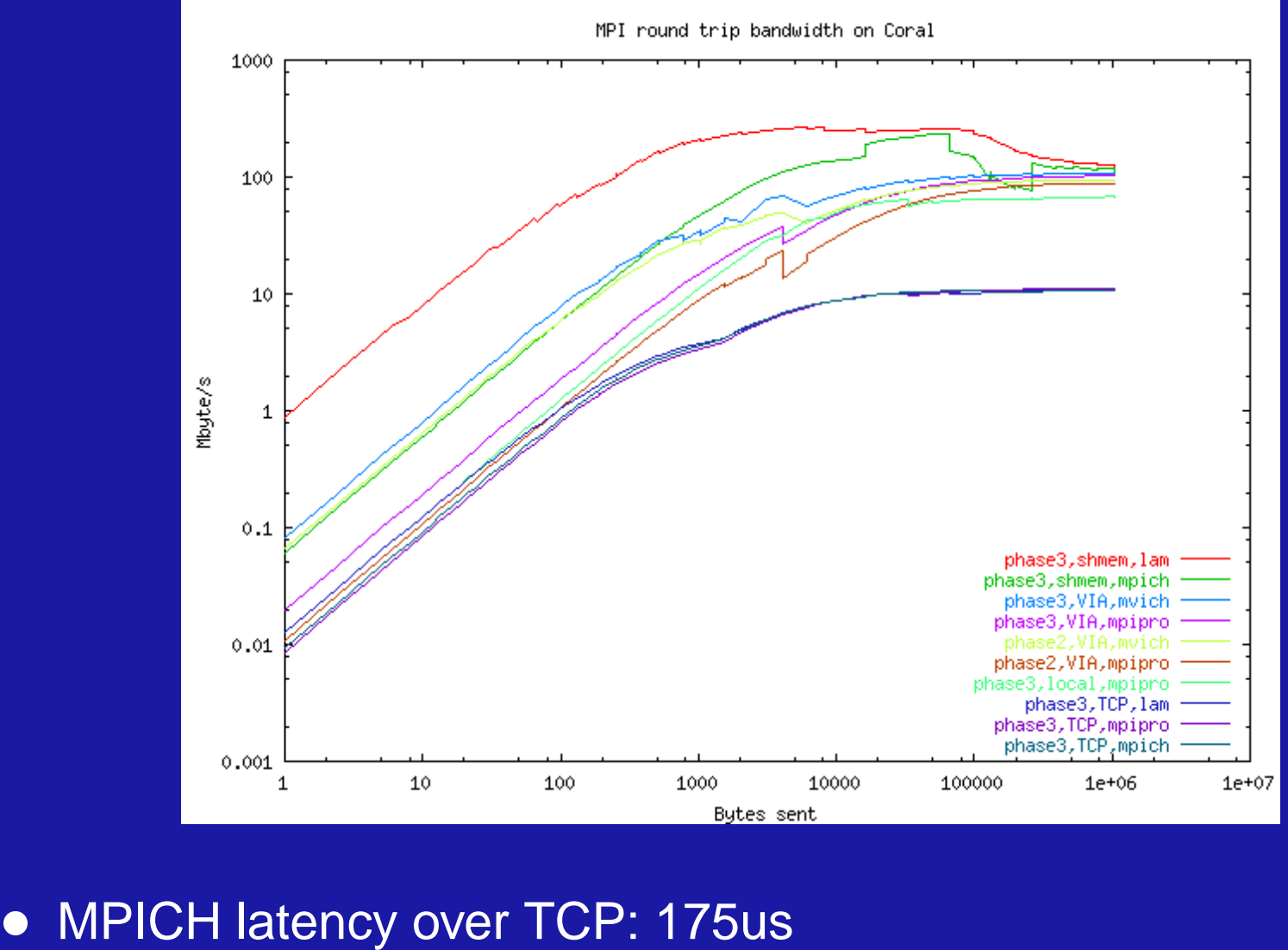

- 
- MPICH latency over TCP: 175<br>• LAM latency over TCP: 129us

# **MPI Bandwidth Performance: Myrinet MPI Bandwidth Performance**<br>• Linux pentium cluster at Indiana University

- **Linux pentium cluster at Indiana University<br>• Myrinet interconnection network**
- 
- Numbers collected using NetPIPE 2.4 benchmark application

#### **MPI Bandwidth Performance: Myrinet**

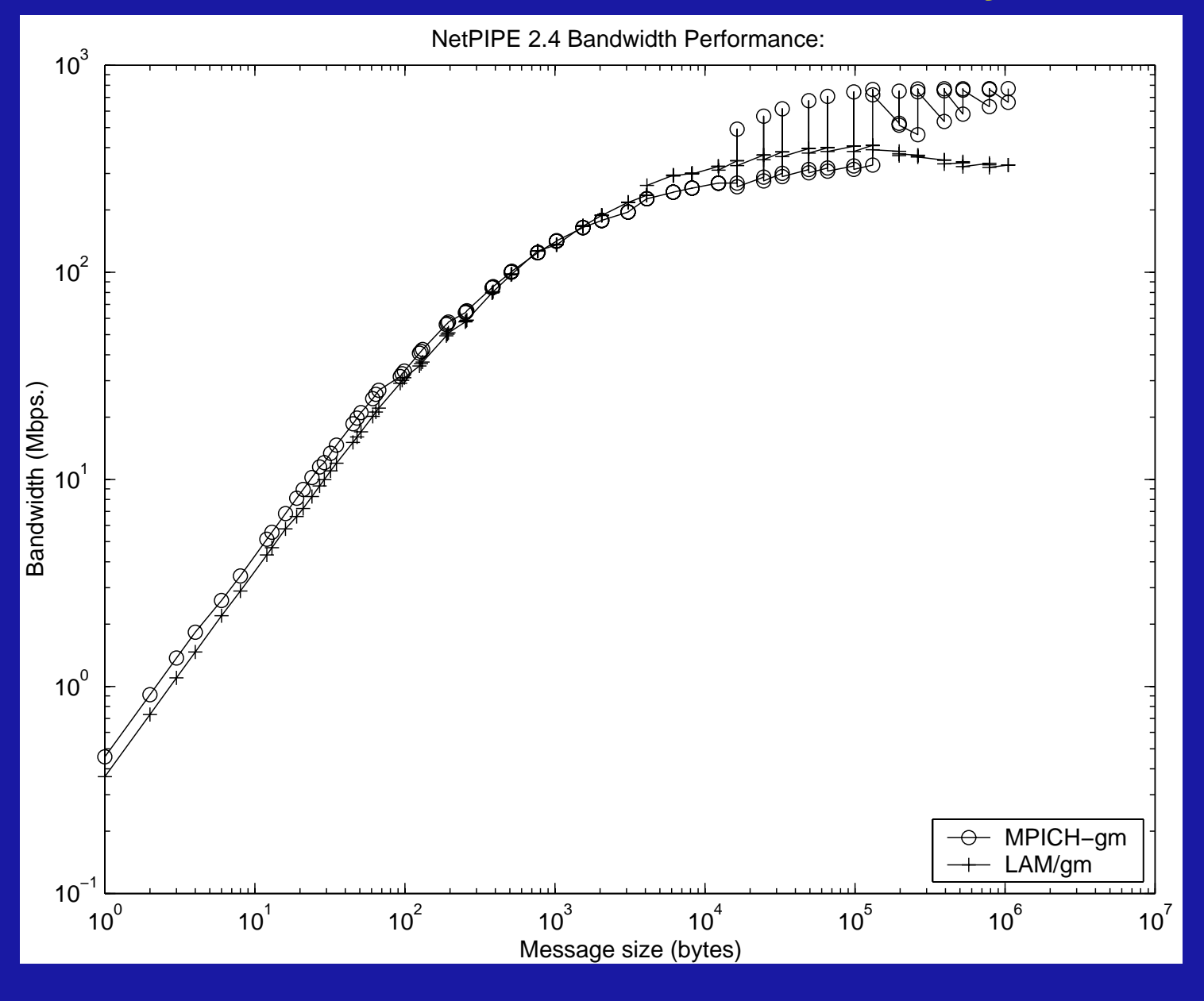

### **MPI Latency Performance: Myrinet**

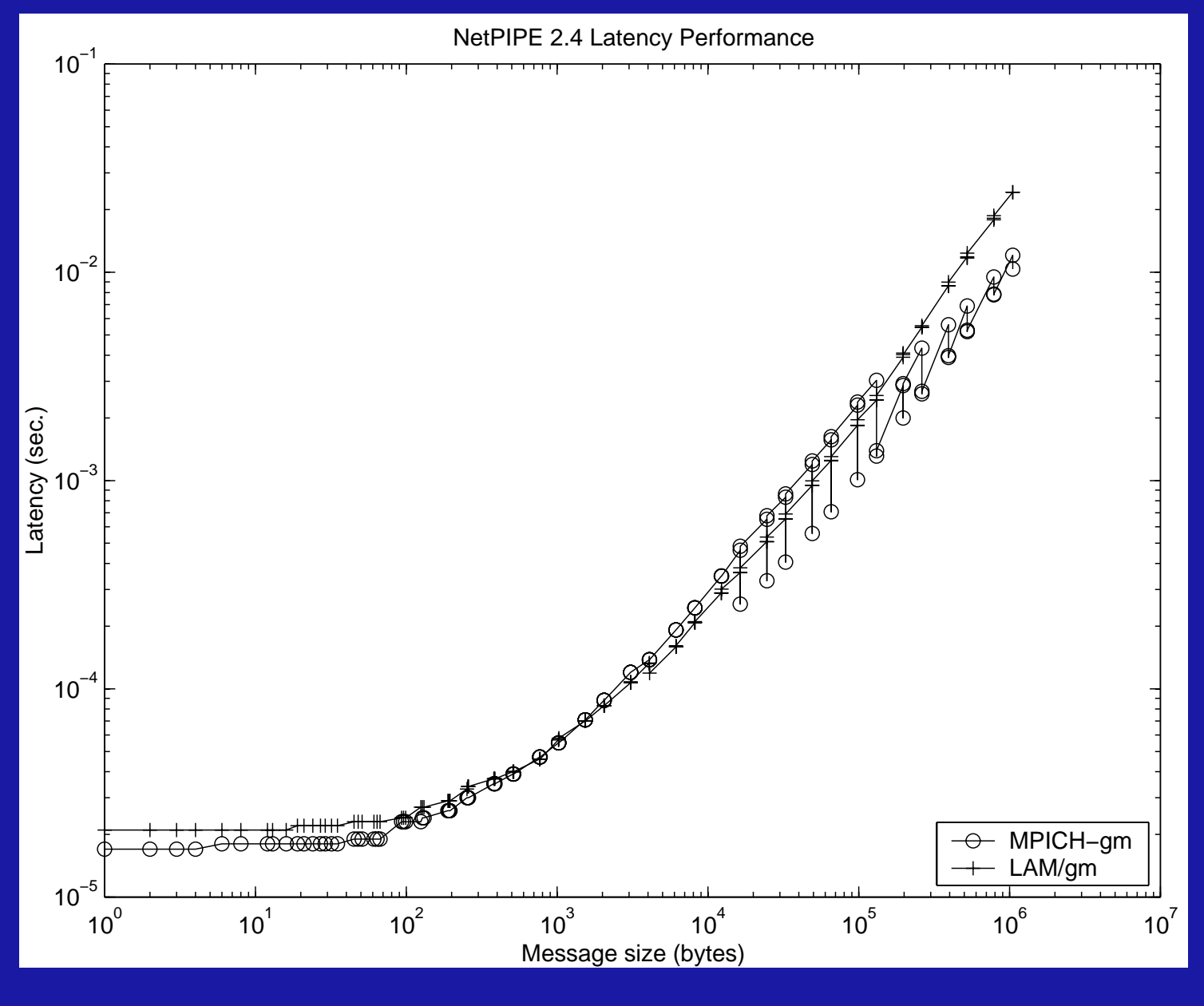

## **Overview**

- **INTERNATE: COMPUTE: PERSONATE: PERSONATE: PERSONATE: PERSONATE: PERSONATE: PERSONATE: PERSONATE: PERSONATE: P<br>1999 COMPUTE: PERSONATE: PERSONATE: PERSONATE: PERSONATE: PERSONATE: PERSONATE: PERSONATE: PERSONATE: PERSONAT<br>** ● Introduction: Par<br>● MPI (and others)
- 
- MPI (and others)<br>● MPI (and others)<br>● The LAM implementation of MPI **LAM <sup>+</sup> Condor <sup>=</sup> Lamdor**
- LAM + Condor = Lamdor<br>● Conclusions / Future Work
- 

### **LAM <sup>+</sup> Condor <sup>=</sup> Lamdor**

• We want to run LAM jobs under Condor

- **–**– Get MPI-2 features in Condor (spawn, put / get, etc.)
- **–**Take MPI support burden away from Condor team
- Bring MPI into distributed [dynamic] computing
	- Manager / worker process model
	- Some degree of fault tolerance
- Eventual goal: cycle-scavenging parallel jobs
	- Transparent checkpoint/migrate/restart support for MPI jobs

# **Applies Outside of Condor Environments** Applies Outside of Condor Environments<br>• Clusters aren't as stable as Beowulfers would have you believe

- - **–**Nodes die, switches and routers fail, etc.
	- **–**That is: even dedicated clusters are dynamic clusters
- Scale LAM up to grid-sized problems: dynamic MPI environments
- Use the standalone checkpoint library outside of <sup>a</sup> Condor flock
	- Resource maintenance (e.g., Beowulf-style clusters)
	- Queue management / dedicated resource time
	- **–**- Program fault protection

## **Overview**

- Introduction: Parallel Computing
- MPI (and others)
- MPI (and others)<br>● MPI (and others)<br>● The LAM implementation of MPI ● The LAM implementation<br>● The LAM implementation<br>● LAM + Condor = Lamdor
- 
- **Conclusions / Future Work**

### **Conclusions / Future Work**

- Get LAM/MPI to run under the Condor static scheduler
- Extend LAM/MPI to dyanmic and unreliable environments
	- **–**– Properly define (redefine?) MPI semantics / models for dynamic environments
- Extend LAM/MPI to handle grid-sized problems
- Experiment with checkpoint / migrate / restart schemes